## HOW TO CREATE A O BRO BO  $\begin{pmatrix} 1 \\ 1 \end{pmatrix}$  $\bullet$

edtorr PUBLISHING

## Table Of Contents

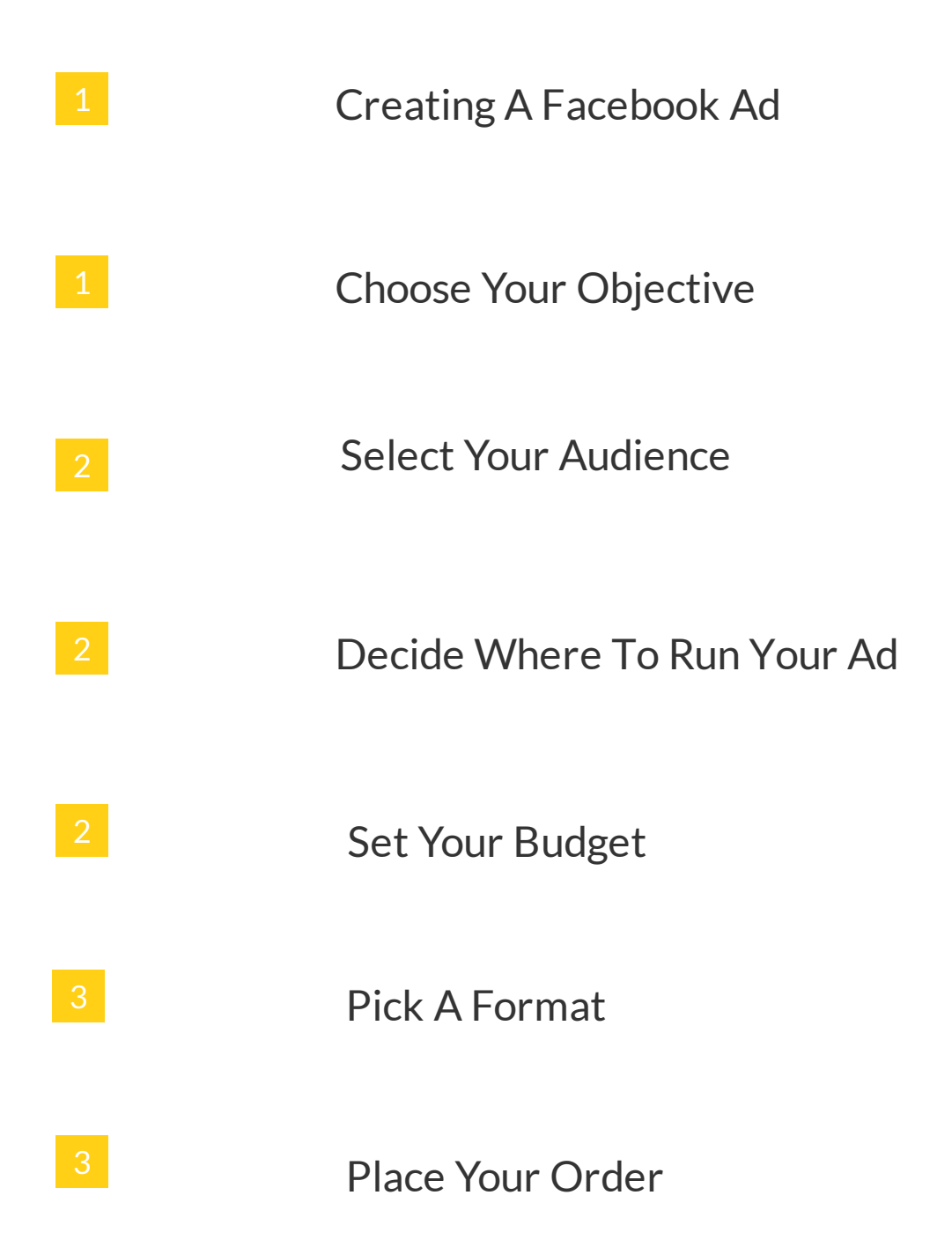